# <span id="page-0-0"></span>Package 'ThomasJeffersonUniv'

April 21, 2024

Type Package Title Handy Tools for TJU/TJUH Employees Version 0.1.1 Date 2024-04-21 Description Functions for admin needs of employees of Thomas Jefferson University and Thomas Jefferson University Hospital, Philadelphia, PA. License GPL-2 Encoding UTF-8 Imports zoo, timeDate, lubridate Language en-US **Depends** R  $(>= 4.3.0)$ RoxygenNote 7.3.1 NeedsCompilation no Author Tingting Zhan [aut, cre, cph] (<<https://orcid.org/0000-0001-9971-4844>>) Maintainer Tingting Zhan <tingtingzhan@gmail.com> Repository CRAN Date/Publication 2024-04-21 13:52:35 UTC

# R topics documented:

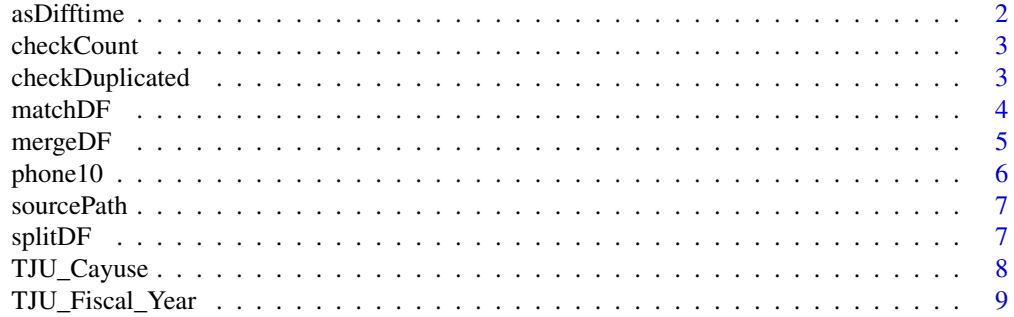

#### <span id="page-1-0"></span> $2 \cos \theta$  as Difftime

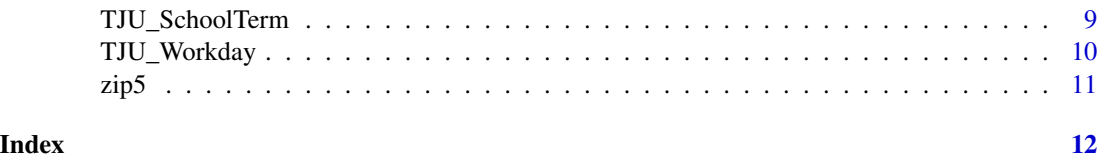

<span id="page-1-1"></span>asDifftime *Create Time Differences, Extended*

# Description

To create [difftime](#page-0-0) object ?with additional time units 'months' and 'years'.

#### Usage

```
asDifftime(
  tim,
  units = names(timeUnits()),
 negative_do = stop(sQuote(deparse1(substitute(tim))), " has negative value!"),
  ...
)
```
# Arguments

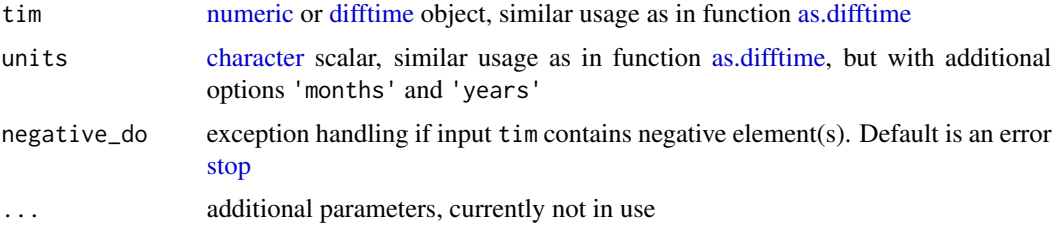

#### Details

Function [asDifftime](#page-1-1) improves function [as.difftime](#page-0-0) in terms that

- If input tim is a [difftime](#page-0-0) object, function [units\\_difftime<-](#page-0-0) is called and the unit of tim is changed. In function [as.difftime,](#page-0-0) tim is returned directly, i.e., units is ignored
- Additional time units 'months' and 'years' are supported, in addition to 'secs', 'mins', 'hours', 'days', 'weeks' supported in function [as.difftime.](#page-0-0) Moreover, partial matching (i.e., function [match.arg\)](#page-0-0) is called, while function [as.difftime](#page-0-0) requires exact matching.
- End user may choose to [stop](#page-0-0) if tim contains negative values. Function [as.difftime](#page-0-0) does not check for negative tim.

#### Value

Function [asDifftime](#page-1-1) returns a [difftime](#page-0-0) object.

#### <span id="page-2-0"></span>checkCount 3

# Note

Potential name clash [as\\_difftime](#page-0-0)

```
checkCount checkCount
Description
   ..
Usage
   checkCount(x)
Arguments
   x logical vector
Value
   Function checkCount returns a character scalar.
 checkDuplicated checkDuplicated
Description
   ..
```
#### <span id="page-2-2"></span>Usage

```
checkDuplicated(data, f, file_duplicated = tempfile(fileext = ".txt"), ...)
```
# Arguments

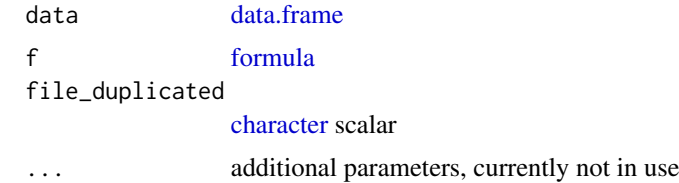

# Value

Function [checkDuplicated](#page-2-2) returns a [data.frame.](#page-0-0)

#### Examples

```
(d1 = data-frame(A = c(1, 1), B = c(NA_{character\_}, 'text')))(d2 = data frame(A = c(1, 2), B = c(NA_{\text{c}}character_{\text{-}} 'text'))
```
<span id="page-3-1"></span>matchDF *Match Rows of [data.frames](#page-0-0)*

# Description

To [match](#page-0-0) the rows of one [data.frame](#page-0-0) to the rows of another [data.frame.](#page-0-0)

# Usage

```
matchDF(
  x,
  table = unique.data-frame(x),
  by = names(x),
  by.x =character(),
  by.table = character()
\mathcal{L}
```
# Arguments

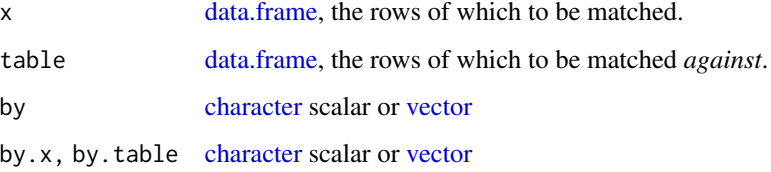

# Value

Function [matchDF](#page-3-1) returns a [integer](#page-0-0) [vector](#page-0-0)

# Examples

```
DF <- swiss[sample(nrow(swiss), size = 100, replace = TRUE), ]
matchDF(DF)
```
<span id="page-3-0"></span>

<span id="page-4-1"></span><span id="page-4-0"></span>

#### Description

..

#### Usage

```
mergeDF(e1, e2, by = character(), by1 = character(), by2 = character())
```
#### Arguments

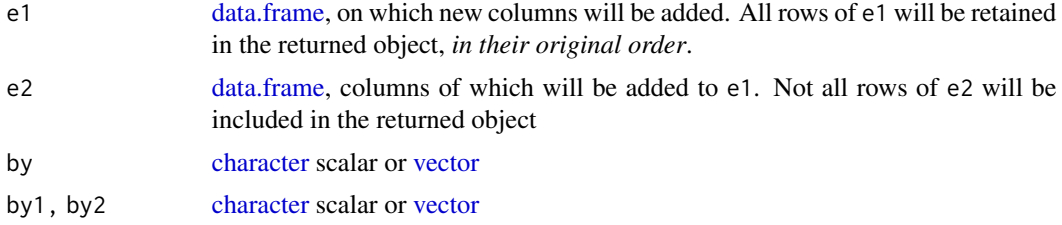

# Value

Function [mergeDF](#page-4-1) returns a [data.frame.](#page-0-0)

#### Note

We avoid [merge.data.frame](#page-0-0) as much as possible, because it's slow and even sort = FALSE may not completely retain the original order of input x.

#### Examples

# examples inspired by ?merge.data.frame

```
(authors = data.frame(surname = c('Tukey', 'Venables', 'Tierney', 'Ripley', 'McNeil'),
nationality = c('US', 'Australia', 'US', 'UK', 'Australia'),
deceased = c('yes', rep('no', 4))))(books = data.frame(
name = c('Tukey', 'Venables', 'Tierney', 'Ripley',
 'Ripley', 'McNeil', 'R Core', 'Diggle'),
title = c('Exploratory Data Analysis',
 'Modern Applied Statistics',
  'LISP-STAT', 'Spatial Statistics', 'Stochastic Simulation',
  'Interactive Data Analysis', 'An Introduction to R',
  'Analysis of Longitudinal Data'),
other.author = c(NA, 'Ripley', NA, NA, NA, NA, 'Venables & Smith',
```

```
'Heagerty & Liang & Scott Zeger')))
(m = mergeDF(books, authors, by1 = 'name', by2 = 'surname'))attr(m, 'nomatch')
```
# <span id="page-5-1"></span>phone10 *10-digit US phone number*

# Description

..

#### Usage

phone10 $(x, sep = "")$ 

# Arguments

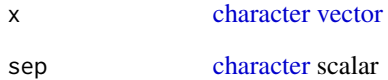

# Details

Function [phone10](#page-5-1) converts all US and Canada (+1) phone numbers to 10-digit.

#### Value

Function [phone10](#page-5-1) returns a [character](#page-0-0) [vector](#page-0-0) of [nchar-](#page-0-0)10.

# Examples

```
x = c('+16108885188', '15108581787', '8588889426')
phone10(x)
phone10(x, sep = '-'')
```
<span id="page-5-0"></span>

<span id="page-6-1"></span><span id="page-6-0"></span>

# Description

[source](#page-0-0) all  $\star$ . R and  $\star$ . r files under a directory.

#### Usage

sourcePath(path, ...)

# Arguments

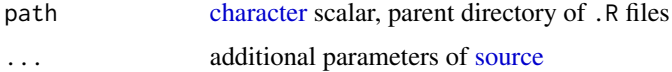

#### Value

Function [sourcePath](#page-6-1) does not have a returned value

<span id="page-6-2"></span>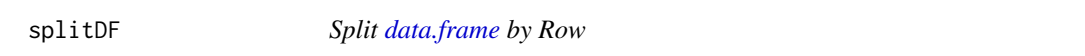

# Description

[split.data.frame](#page-0-0) into individual rows.

#### Usage

splitDF(x)

# Arguments

x [data.frame](#page-0-0)

# Value

Function [splitDF](#page-6-2) returns a [list](#page-0-0) of [nrow-](#page-0-0)1 [data.frames](#page-0-0).

# Note

We use [split.data.frame](#page-0-0) with argument  $f$  being  $attr(x, which = 'row.name s', exact = TRUE)$  instead of seq\_len(.row\_names\_info(x, type = 2L)), not only because the former is faster, but also [.rowNamesDF<-](#page-0-0) enforces that [row.names.data.frame](#page-0-0) must be unique.

#### <span id="page-7-0"></span>Examples

```
splitDF(head(mtcars)) # data.frame with rownames
splitDF(head(warpbreaks)) # data.frame without rownames
splitDF(data.frame()) # exception
```
TJU\_Cayuse *Award & Effort from Cayuse*

# <span id="page-7-1"></span>Description

Print out grant and effort from Cayuse.

#### Usage

```
aggregateAwards(path = "~/Downloads", fiscal.year = year(Sys.Date()))
viewProposal(path = "~/Downloads", fiscal.year = year(Sys.Date()))
viewAward(path = "~/Downloads")
award2LaTeX(path = "~/Downloads")
```
#### Arguments

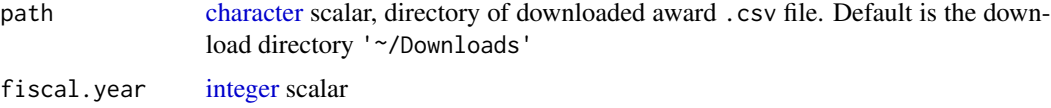

# Details

- go to https://jefferson.cayuse424.com/sp/index.cfm
- My Proposals -> Submitted Proposals. Lower-right corner of screen, 'Export to CSV'. Downloaded file has name pattern '^proposals\_.\*\\.csv'
- My Awards -> Awards (*not* 'Active Projects'). Lower-right corner of screen, 'View All', then 'Export to CSV'. Downloaded file has name pattern '^Awards\_.\*\\.csv'
- My Awards -> Awards. Click into each project, under 'People' tab to find my 'Sponsored Effort'

Function [aggregateAwards\(\)](#page-7-1) aggregates grant over different period (e.g. from Axx-xx-001, Axxxx-002, Axx-xx-003 to Axx-xx). Then we need to manually added in our 'Sponsored Effort' in the returned .csv file.

#### Value

..

# <span id="page-8-0"></span>TJU\_Fiscal\_Year 9

# Examples

```
if (FALSE) {
aggregateAwards()
viewAward()
viewProposal()
award2LaTeX()
}
```
<span id="page-8-1"></span>TJU\_Fiscal\_Year *TJU Fiscal Year*

#### Description

..

# Usage

TJU\_Fiscal\_Year(x)

# Arguments

x [integer](#page-0-0) scalar

# Value

Function [TJU\\_Fiscal\\_Year\(\)](#page-8-1) returns a length-two [Date](#page-0-0) [vector,](#page-0-0) indicating the start (July 1 of the previous calendar year) and end date (June 30) of a fiscal year.

# Examples

TJU\_Fiscal\_Year(2022L)

<span id="page-8-2"></span>TJU\_SchoolTerm *TJU School Term*

# Description

..

#### Usage

TJU\_SchoolTerm(x)

#### Arguments

x [Date](#page-0-0) object

# Value

[TJU\\_SchoolTerm](#page-8-2) returns a [character](#page-0-0) [vector](#page-0-0)

#### Examples

```
TJU_SchoolTerm(as.Date(c('2021-03-14', '2022-01-01', '2022-05-01')))
```
<span id="page-9-1"></span>TJU\_Workday *Thomas Jefferson University Workdays*

#### Description

To summarize the number of workdays, weekends, holidays and vacations in a given time-span (e.g., a month or a quarter of a year).

#### Usage

```
TJU_Workday(x, vacations)
```
#### **Arguments**

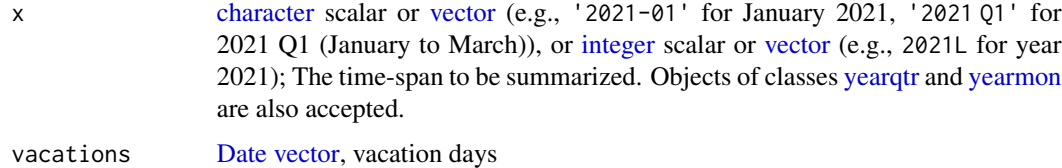

# Details

Function [TJU\\_Workday\(\)](#page-9-1) summarizes the workdays, weekends, Jefferson paid holidays (New Year's Day, Martin Luther King, Jr. Day, Memorial Day, Fourth of July, Labor Day, Thanksgiving and Christmas) and your vacation (e.g., sick, personal, etc.) days (if any), in a given time-span.

Per Jefferson policy (source needed), if a holiday is on Saturday, then the preceding Friday is considered to be a weekend day. If a holiday is on Sunday, then the following Monday is considered to be a weekend day.

#### Value

Function [TJU\\_Workday\(\)](#page-9-1) returns a [factor.](#page-0-0)

<span id="page-9-0"></span>

#### <span id="page-10-0"></span> $\frac{11}{2}$

# Examples

```
table(TJU_Workday(c('2021-01', '2021-02')))
tryCatch(TJU_Workday(c('2019-10', '2019-12')), error = identity)
table(c(TJU_Workday('2019-10'), TJU_Workday('2019-12'))) # work-around
table(TJU_Workday('2022-12'))
table(TJU_Workday('2022 Q1', vacations = seq.Date(
from = as.Date('2022-03-14'), to = as.Date('2022-03-18'), by = 1)))
table(TJU_Workday('2022 Q2', vacations = as.Date(c(
 '2022-05-22', '2022-05-30', '2022-06-01', '2022-07-04'))))
table(TJU_Workday(2021L))
```
# <span id="page-10-1"></span>zip5 *5-digit US Zip Code*

#### Description

..

#### Usage

zip5(x)

#### Arguments

x [character](#page-0-0) [vector](#page-0-0)

#### Details

Function [zip5](#page-10-1) converts all US zip codes to 5-digit.

# Value

Function [zip5](#page-10-1) returns a [character](#page-0-0) [vector](#page-0-0) of [nchar-](#page-0-0)5.

# <span id="page-11-0"></span>Index

.rowNamesDF<-, *[7](#page-6-0)* aggregateAwards *(*TJU\_Cayuse*)*, [8](#page-7-0) aggregateAwards(), *[8](#page-7-0)* as.difftime, *[2](#page-1-0)* as\_difftime, *[3](#page-2-0)* asDifftime, *[2](#page-1-0)*, [2](#page-1-0) award2LaTeX *(*TJU\_Cayuse*)*, [8](#page-7-0) character, *[2](#page-1-0)[–8](#page-7-0)*, *[10,](#page-9-0) [11](#page-10-0)* checkCount, *[3](#page-2-0)*, [3](#page-2-0) checkDuplicated, *[3](#page-2-0)*, [3](#page-2-0) data.frame, *[3](#page-2-0)[–5](#page-4-0)*, *[7](#page-6-0)* Date, *[9,](#page-8-0) [10](#page-9-0)* difftime, *[2](#page-1-0)* factor, *[10](#page-9-0)* formula, *[3](#page-2-0)* integer, *[4](#page-3-0)*, *[8](#page-7-0)[–10](#page-9-0)* list, *[7](#page-6-0)* logical, *[3](#page-2-0)* match, *[4](#page-3-0)* match.arg, *[2](#page-1-0)* matchDF, *[4](#page-3-0)*, [4](#page-3-0) merge.data.frame, *[5](#page-4-0)* mergeDF, *[5](#page-4-0)*, [5](#page-4-0) nchar, *[6](#page-5-0)*, *[11](#page-10-0)* nrow, *[7](#page-6-0)* numeric, *[2](#page-1-0)* phone10, *[6](#page-5-0)*, [6](#page-5-0) row.names.data.frame, *[7](#page-6-0)* source, *[7](#page-6-0)* sourcePath, *[7](#page-6-0)*, [7](#page-6-0) split.data.frame, *[7](#page-6-0)*

splitDF, *[7](#page-6-0)*, [7](#page-6-0) stop, *[2](#page-1-0)* TJU\_Cayuse, [8](#page-7-0) TJU\_Fiscal\_Year, [9](#page-8-0) TJU\_Fiscal\_Year(), *[9](#page-8-0)* TJU\_SchoolTerm, [9,](#page-8-0) *[10](#page-9-0)* TJU\_Workday, [10](#page-9-0) TJU\_Workday(), *[10](#page-9-0)* units\_difftime<-, *[2](#page-1-0)* vector, *[3](#page-2-0)[–6](#page-5-0)*, *[9](#page-8-0)[–11](#page-10-0)* viewAward *(*TJU\_Cayuse*)*, [8](#page-7-0) viewProposal *(*TJU\_Cayuse*)*, [8](#page-7-0) yearmon, *[10](#page-9-0)* yearqtr, *[10](#page-9-0)* zip5, *[11](#page-10-0)*, [11](#page-10-0)